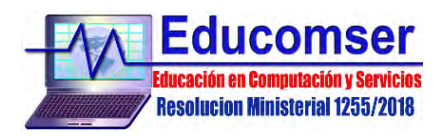

## **LINUX USER DESKTOP**

## **CONTENIDO MINIMO**

## 1. OPEN SOURCE LINUX USER DESKTOP UBUNTU

- 2. Comparación de Distribuciones Linux
- 3. Estándar de jerarquía de Sistemas de Archivos
- 4. Particionamiento de unidades
- 5. Procedimiento de instalación de UBUNTU
- 6. Instalación de Controladores Propietarios
- 7. Introducción al Sistema de Configuración
- 8. Configuraciones principales del sistema
- 9. Configuración de red (LAN WIFI)
- 10. Configuración de impresoras
- 11. Instalación de Software a través del Centro de Software UBUNTU
- 12. Instalación de software por línea de comandos
- 13. Administración de Software
- 14. Administración de repositorios
- 15. Manejo de Comandos Básicos Linux
- 16. Actualizaciones del sistema
- 17. Instalación de entornos gráficos alternativos
- 18. Gestión de Servicios
- 19. Compartir Archivos

REQUISITO: Ninguno